The book was found

# GO! With Microsoft Windows 7 Comprehensive

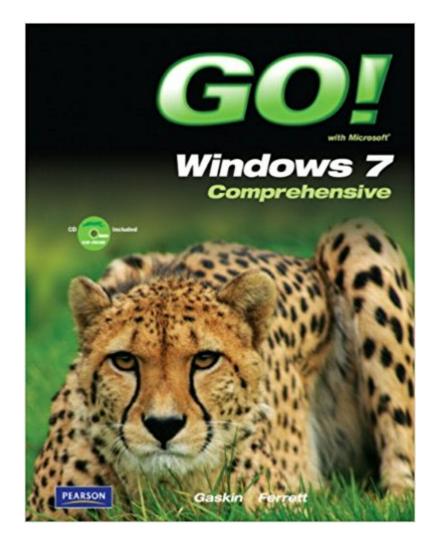

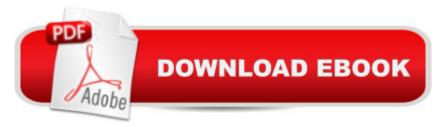

## Synopsis

For courses in Operating Systems including Microsoft Windows 7. Â Teach the course YOU want in LESS TIME! The primary goal of the GO! Series, aside from teaching computer applications, is ease of implementation, with an approach that is based on clearly-defined projects for students and a one of a kind supplements package. Â The primary goal of the GO! Series, aside from teaching computer applications, is ease of implementation, with an approach that is based on clearly-defined projects for students and a one of a kind supplements package. Â The primary goal of the GO! Series, aside from teaching computer applications, is ease of implementation, with an approach that is based on clearly-defined projects for students and a one of a kind supplements package. GO!â ™s project-based approach clusters the learning objectives around the projects rather than around software features. Teaches students to solve real problems as they practice and learn the features. Ideal for students and individuals seeking an introduction to Microsoft Windows 7.

### **Book Information**

Series: GO! Spiral-bound: 720 pages Publisher: Pearson; 1 edition (April 9, 2011) Language: English ISBN-10: 0132375753 ISBN-13: 978-0132375757 Product Dimensions: 9.2 x 1.1 x 10.8 inches Shipping Weight: 3 pounds (View shipping rates and policies) Average Customer Review: 3.6 out of 5 stars Â See all reviews (10 customer reviews) Best Sellers Rank: #608,352 in Books (See Top 100 in Books) #42 in Books > Computers & Technology > Operating Systems > Windows Desktop > Windows 7 #648 in Books > Textbooks > Computer Science > Operating Systems #1527 in Books > Computers & Technology > Software > Microsoft

#### **Customer Reviews**

I bought it for a required Windows 7 class. It's basically a set of exercises to walk you step by step through the Windows 7 operating system and it's features. In this book you learn by doing. You must have a Windows 7 computer to do the exercises. You must also use the included CD to do the exercises. I have two complaints. The chapter on Internet Explorer uses an outdated version of Internet Explorer (version 8) which makes it difficult to follow unless you have that outdated version. The same goes for the Media Player chapter. Also, each chapter is prefaced with a thinly veiled advertisement for Bell Orchid Hotels which the author uses to illustrate the topics covered in that chapter. The author must have received money from the hotel chain for doing this. I just skipped over the advertisements. Still, it was annoying. I'm glad I only paid \$17 for it used with the CD included.

I am not a Windows person; rather I am a Mac literate. Because of my studies I have learned quite a lot about Windows. I have red many of Shelley Gaskin's books and I was quite satisfied. I reviewed this book and have seen that the subjects have not been explained in details that make it difficult to understand the core of Windows 7. But if we consider this book as an introduction to Windows 7, that can be acceptable. Although it is an introduction book, it could be more in details on my opinion.Moreover, please don't buy this book from the seller: "AbbyBen" I did because the price was good. Seller sold the book as "New" but the book was only in "Acceptable" condition. The cover was worn out. The pages were crumpled. The book was shrink-wrapped to show as new but it was not new. I sell my books after I complete my classes, for this one, I don't think I can even sell it as "Acceptable"

When using the kindle version the bad thing it has is that there are no page numbers and doesn't come with the Student CD files. this was my first purchase of a kindle version for this book that I needed for class and dont think will use kindle version again.

I use this book in the classes that I teach for beginners. It has many projects and screenshots that show the steps done in the project. I haven't had any major issues with the book or have had students reporting any issues.

This was a class text book and worked ok for that. However some material has been discontinued by Microsoft so the book does need a little updating.

#### Download to continue reading...

Windows 10: Windows10 Mastery. The Ultimate Windows 10 Mastery Guide (Windows Operating System, Windows 10 User Guide, User Manual, Windows 10 For Beginners, Windows 10 For Dummies, Microsoft Office) Microsoft Windows Internals (4th Edition): Microsoft Windows Server 2003, Windows XP, and Windows 2000 Microsoft Surface Pro 4 & Microsoft Surface Book: The Beginner's Guide to Microsoft Edge, Cortana & Mail App on Microsoft Surface Pro 4 & Microsoft Surface Pro 4 & Microsoft Surface Pro 5 (1000) Surface Book Windows 10: The Ultimate User Guide for Advanced Users to Operate Microsoft Windows 10 (tips and tricks, user manual, user guide, updated and edited, Windows ...

(windows.guide.general.guide.all Book 4) Windows 10: The Ultimate Beginner's Guide How to Operate Microsoft Windows 10 (tips and tricks, user manual, user guide, updated and edited, Windows ... (windows, guide, general, guide, all) (Volume 3) Windows 10: The Ultimate Guide For Beginners (Windows 10 for dummies, Windows 10 Manual, Windows 10 Complete User Guide, Learn the tips and tricks of Windows 10 Operating System) Windows 8.1: Learn Windows 8.1 in Two Hours: The Smart and Efficient Way to Learn Windows 8.1 (Windows 8.1, Windows 8.1 For Beginners) Windows 7 Tweaks: A Comprehensive Guide on Customizing, Increasing Performance, and Securing Microsoft Windows 7 Windows 10: From Beginner To Expert: A Complete User Guide to Microsoft's Intelligent New Operating System (Now With Bonus Chapter) (Windows - General ... General Guide, Windows - General Mastery,) Microsoft Windows Security Inside Out for Windows XP and Windows 2000 (Bpg-Inside Out) Windows 10: The Ultimate Guide To Operate New Microsoft Windows 10 (tips and tricks, user manual, user guide, updated and edited, Windows for beginners) Windows 10 Troubleshooting: Windows 10 Manuals, Display Problems, Sound Problems, Drivers and Software: Windows 10 Troubleshooting: How to Fix Common Problems ... Tips and Tricks, Optimize Windows 10) Windows 8 Tips for Beginners 2nd Edition: A Simple, Easy, and Efficient Guide to a Complex System of Windows 8! (Windows 8, Operating Systems, Windows

... Networking, Computers, Technology) Windows® Group Policy Resource Kit: Windows Server® 2008 and Windows Vista®: Windows Server® 2008 and Windows Vista® Windows 10: The Ultimate Beginner's Guide - Learn How To Start Using Windows 10, Easy User Manual, Plus The Best Hidden Features, Tips And Tricks! (Windows ... Windows 10 Software, Operating System) A Beginner's Guide to AutoHotkey, Absolutely the Best Free Windows Utility Software Ever! (Third Edition): Create Power Tools for Windows XP, Windows Vista, ... and Windows 10 (AutoHotkey Tips and Tricks) Microsoft Visual Basic 2012 for Windows, Web, Office, and Database Applications: Comprehensive (Shelly Cashman Series) GO! with Microsoft Windows 7 Comprehensive New Perspectives on Microsoft Windows XP, Comprehensive, 2005 Service Pack 2 Update (Available Titles Skills Assessment Manager (SAM) - Office 2007) My Windows 10 Tablet (includes Content Update Program): Covers Windows 10 Tablets including Microsoft Surface Pro (My...)

<u>Dmca</u>